## **Demandes**

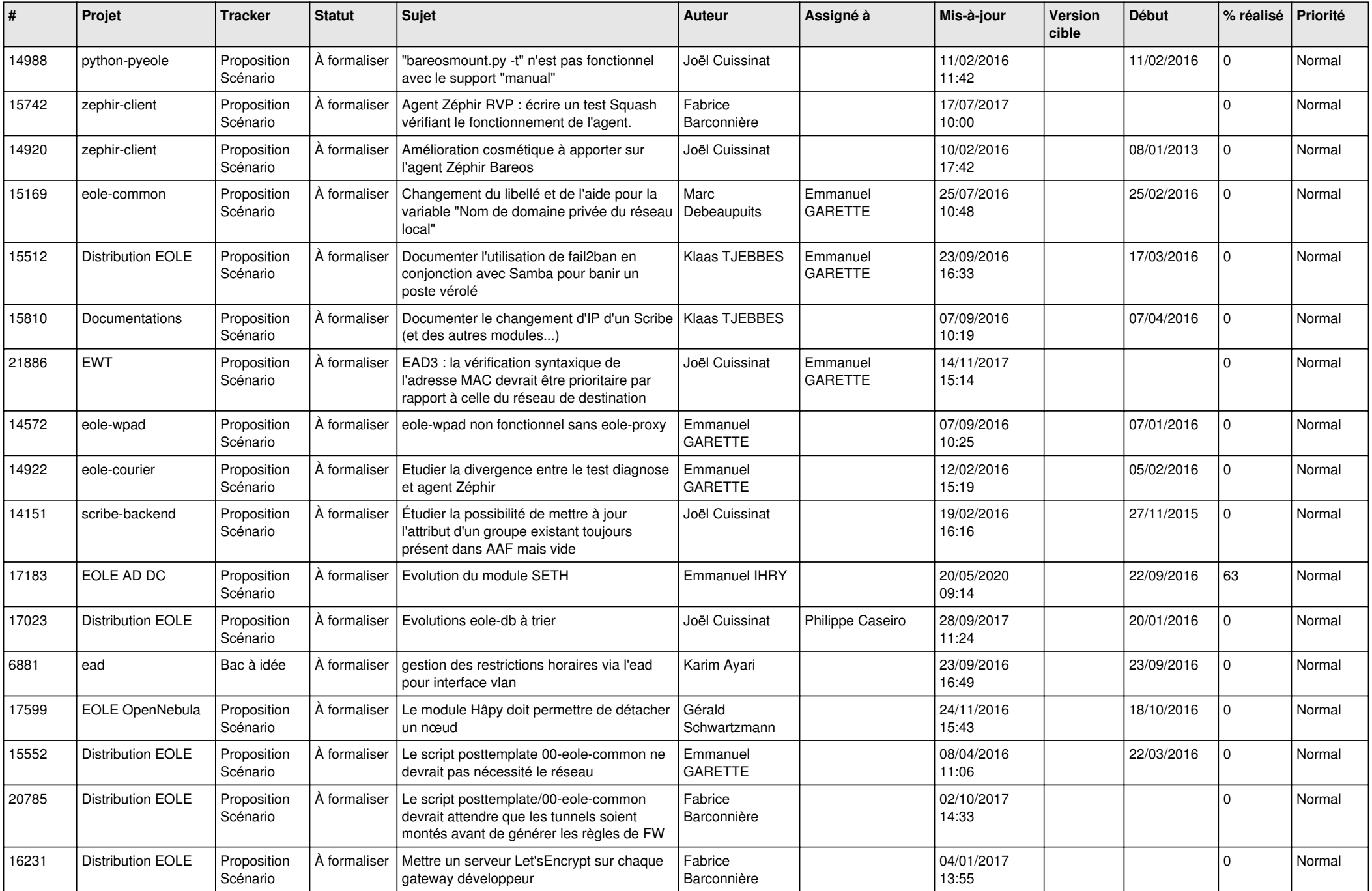

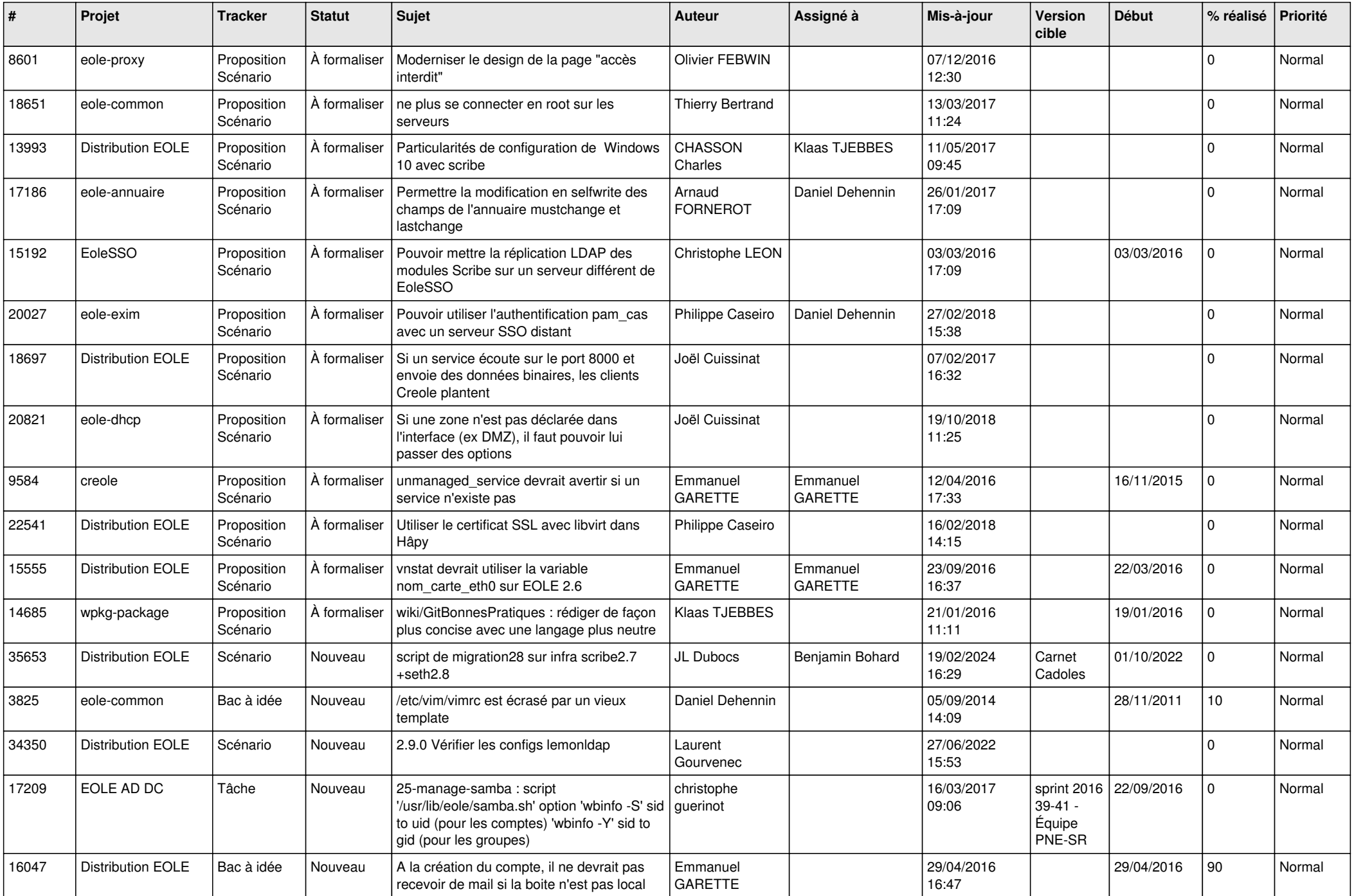

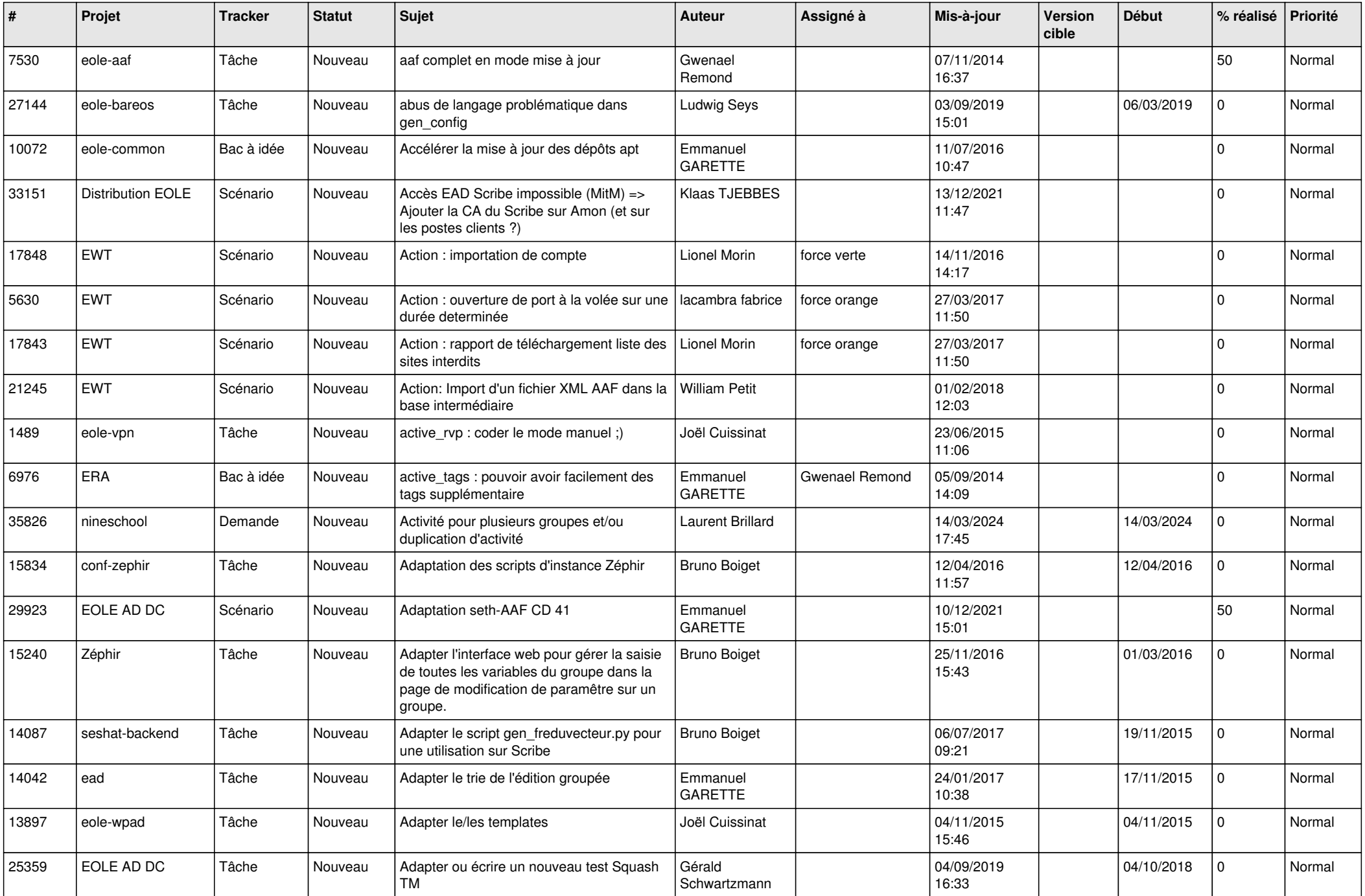

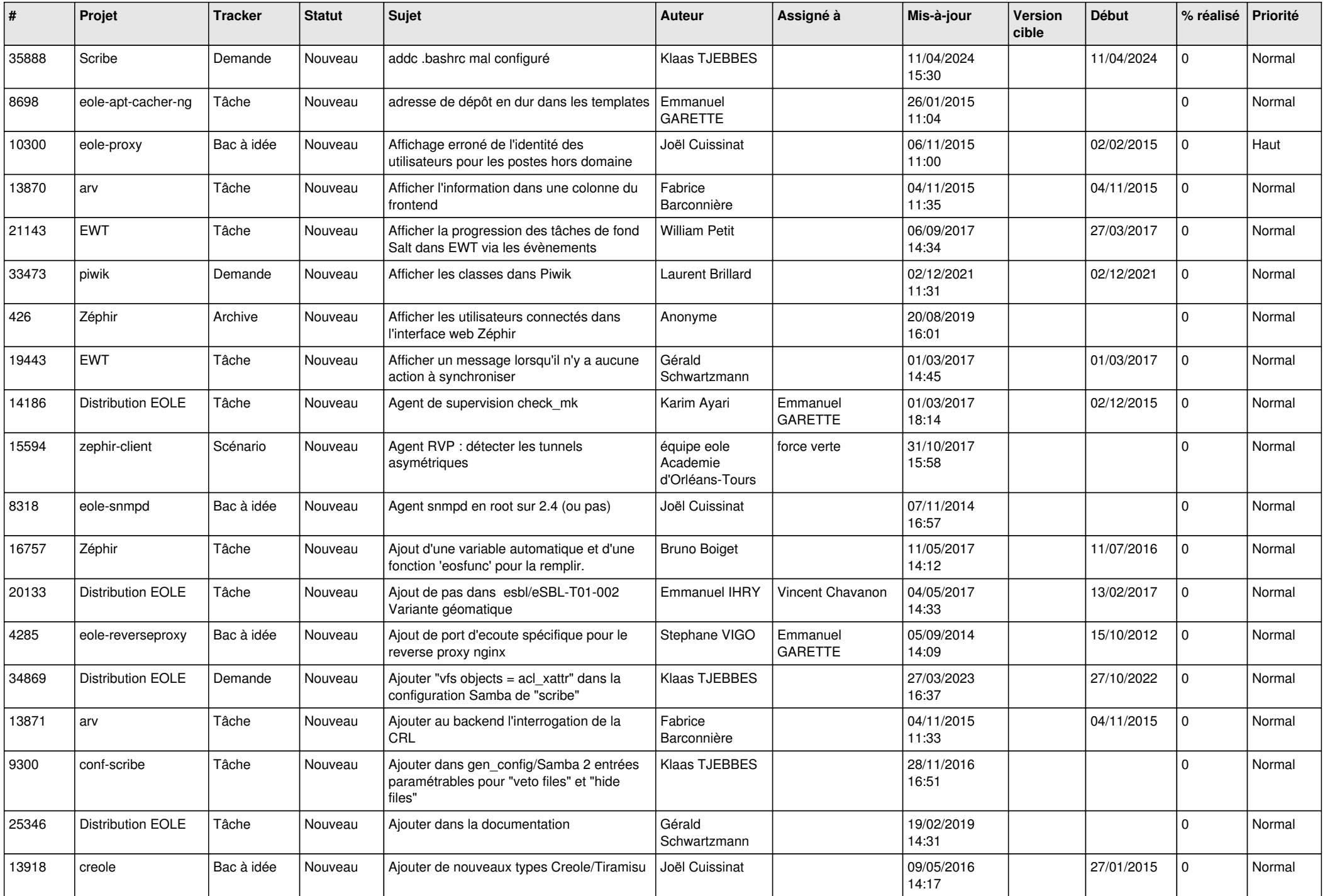

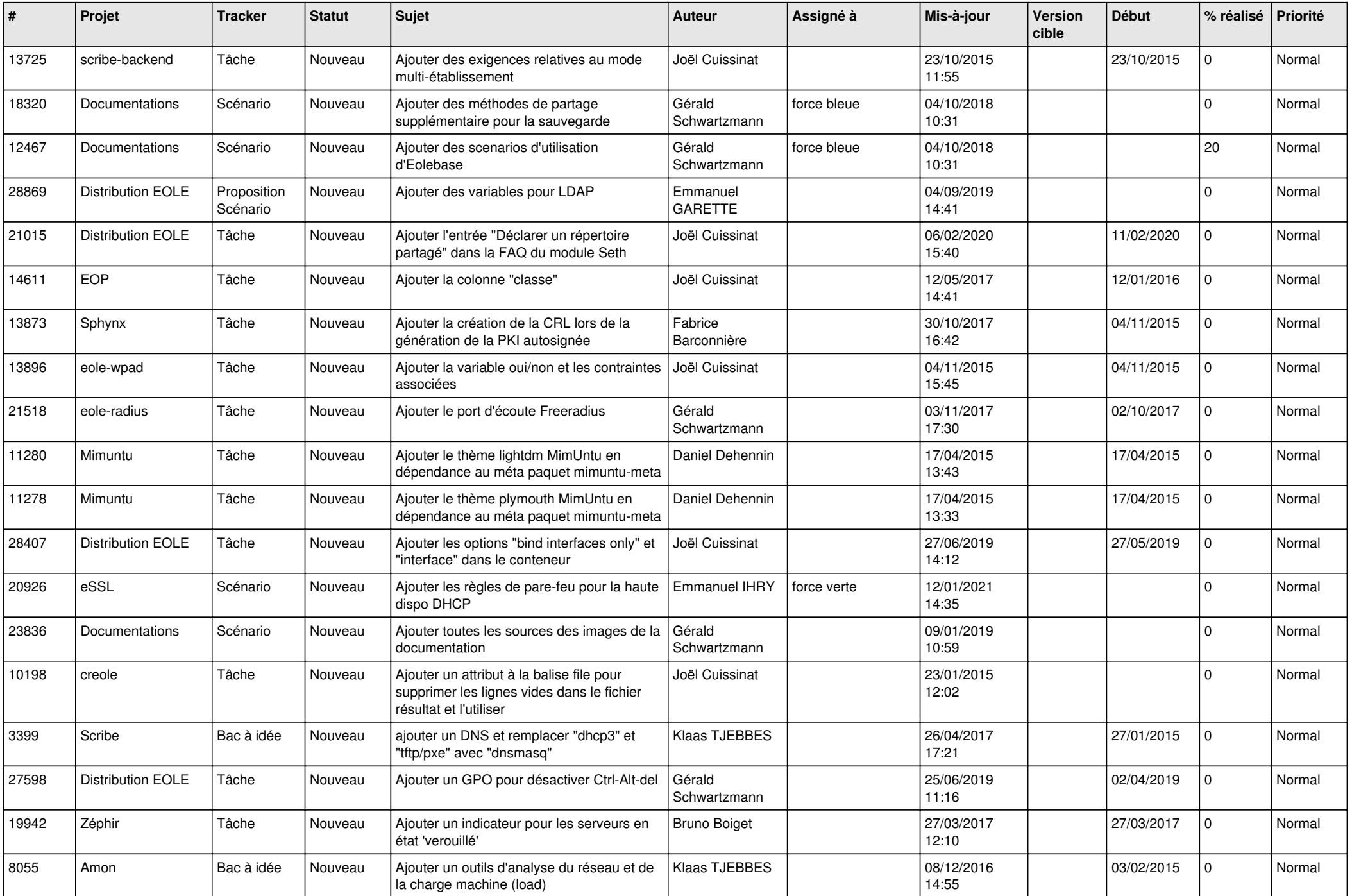

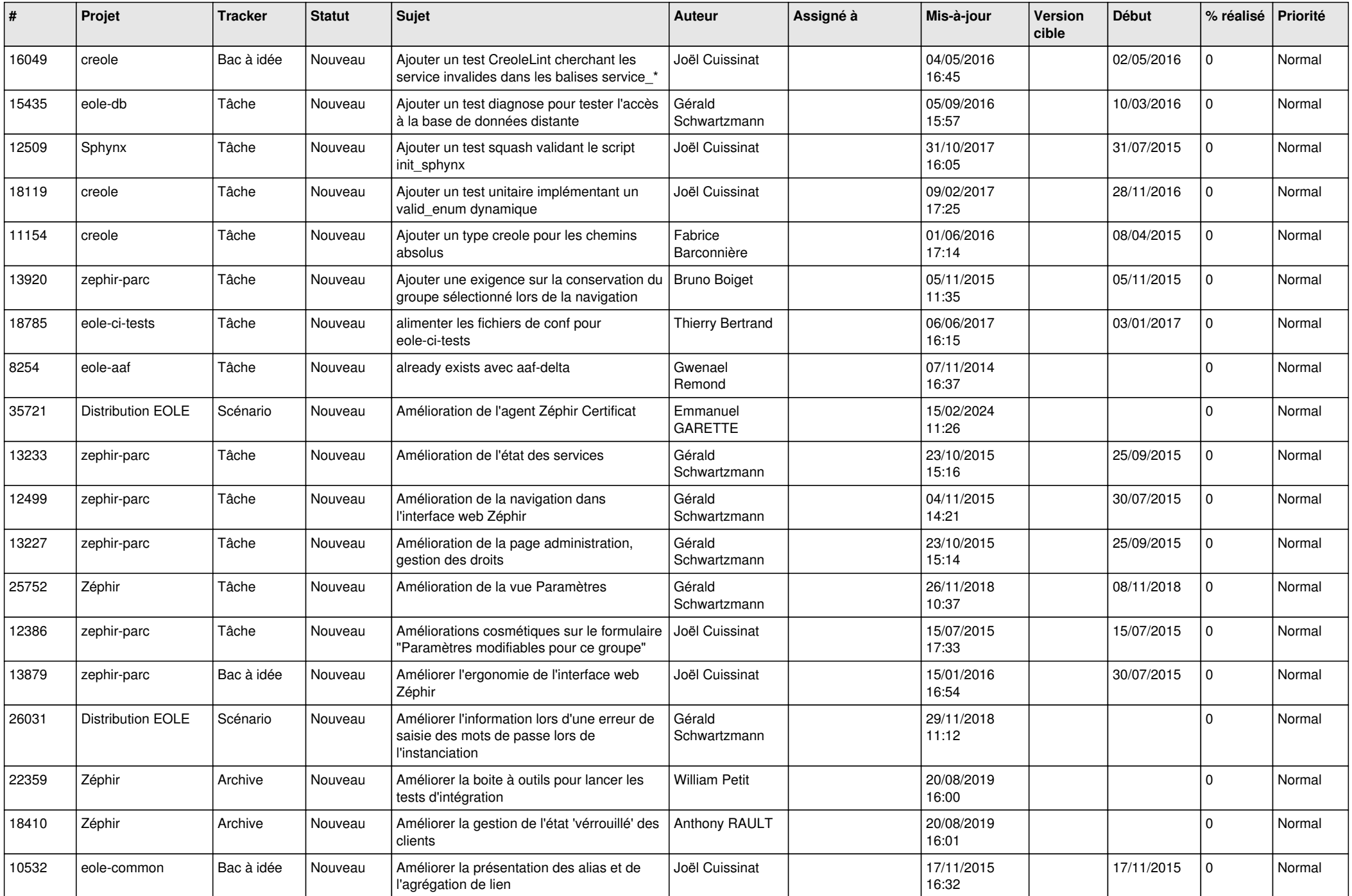

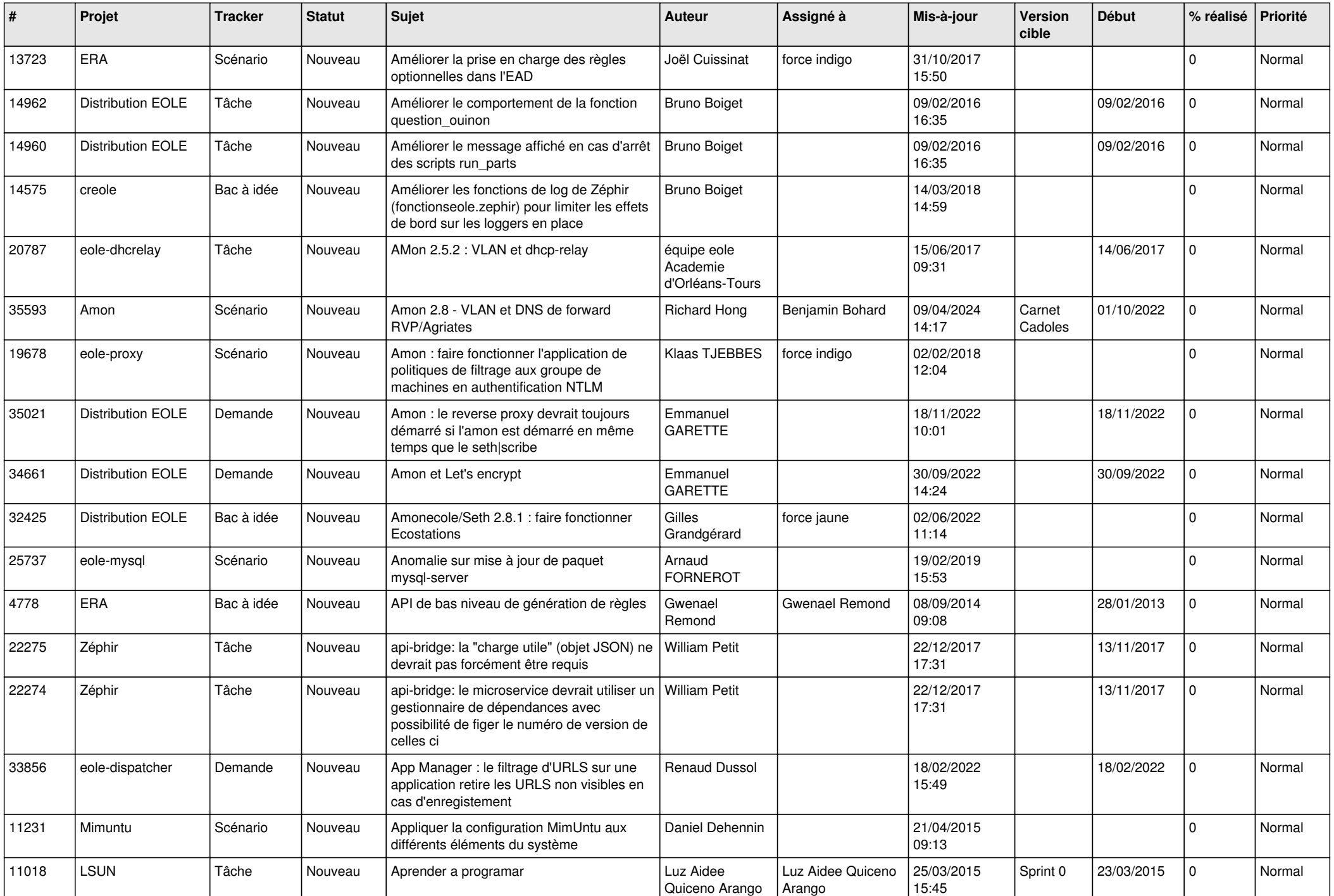

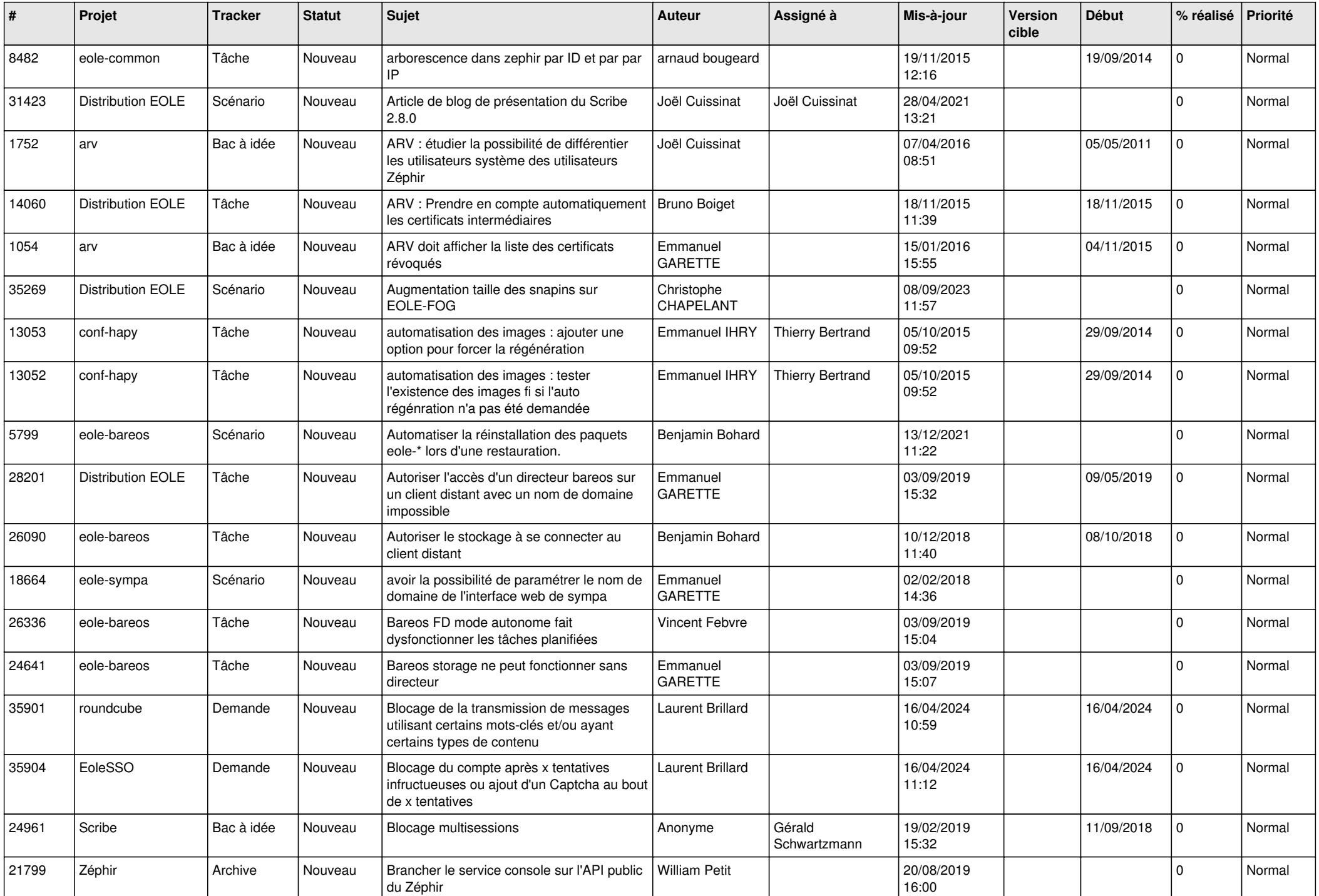

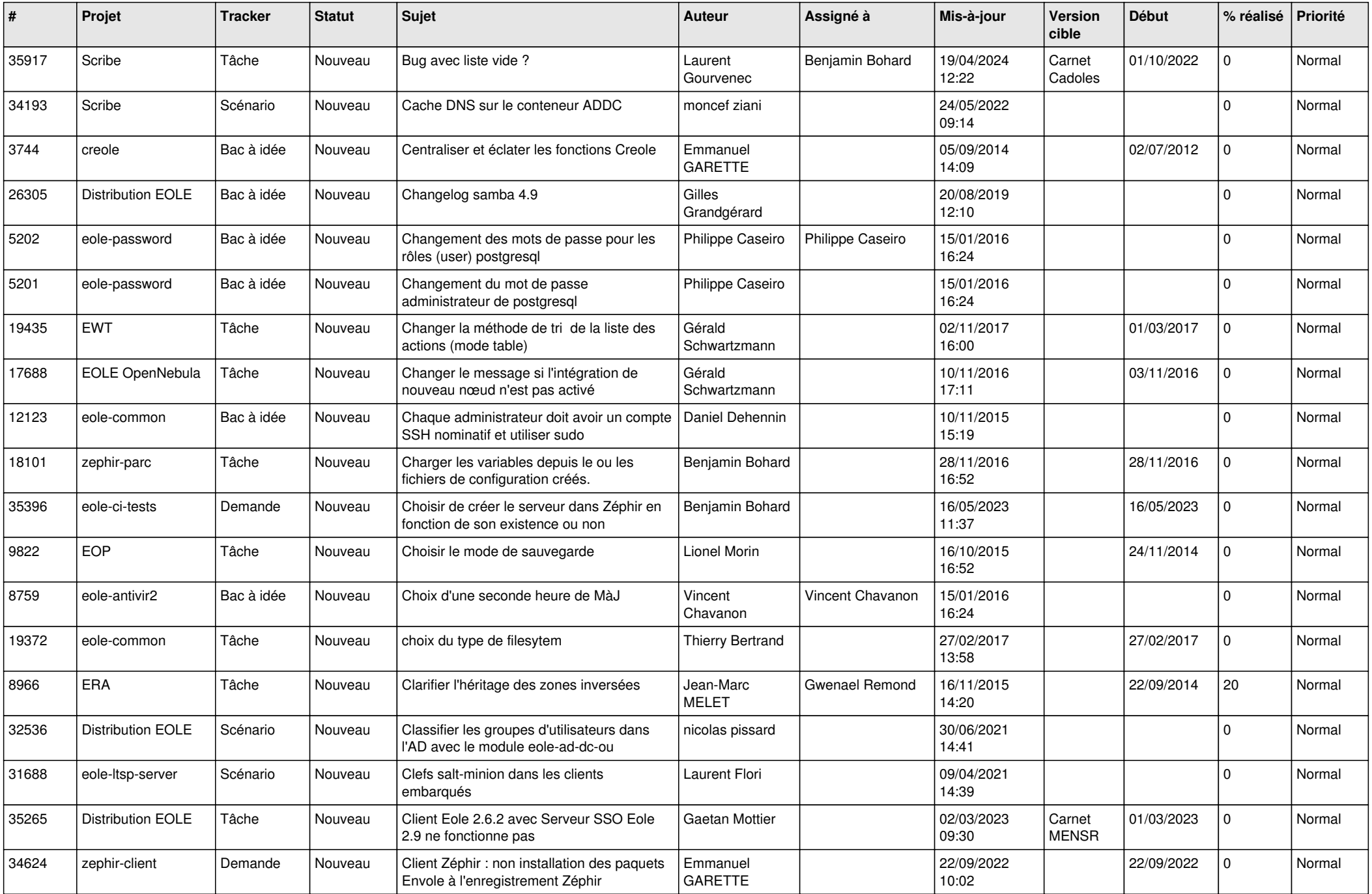

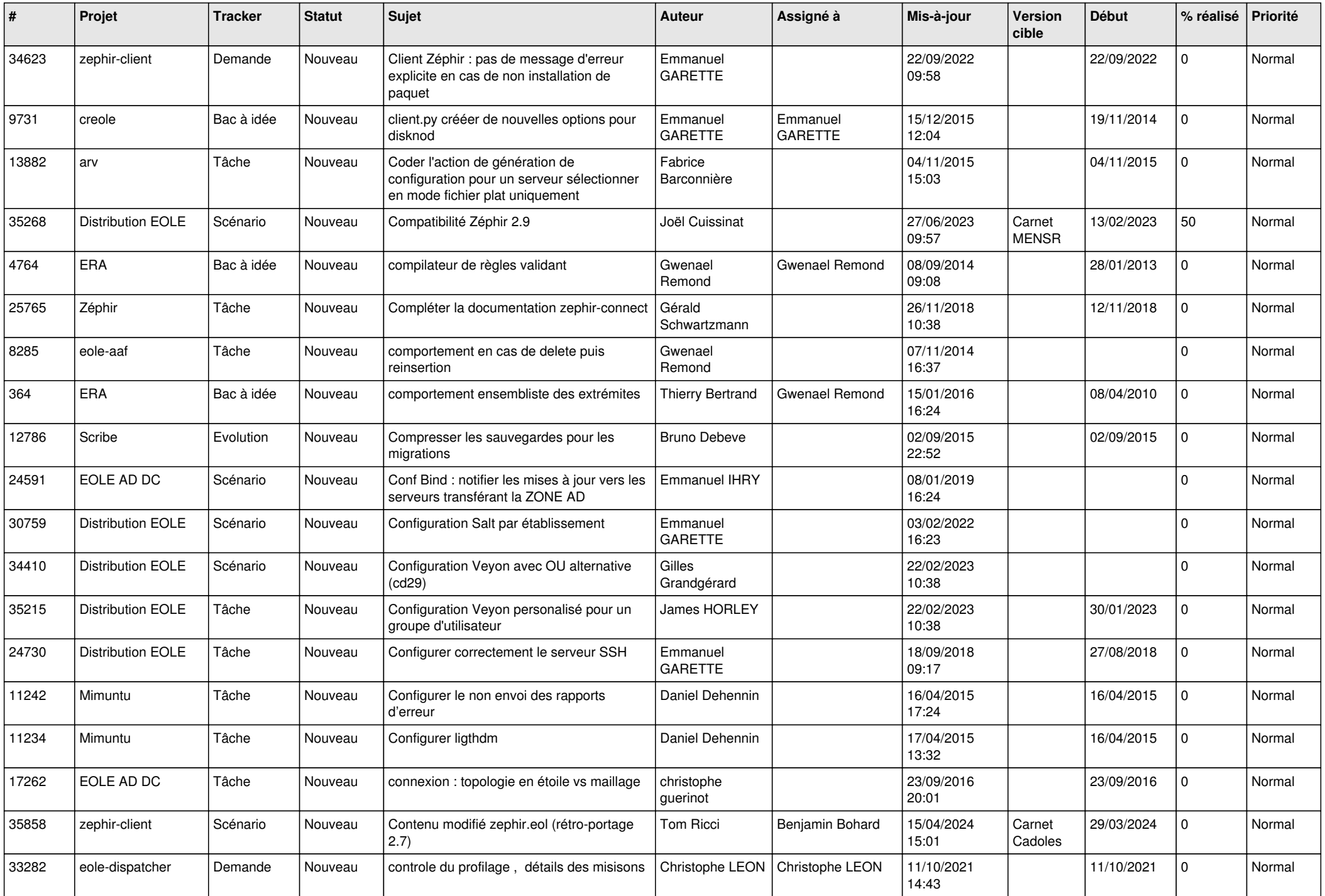

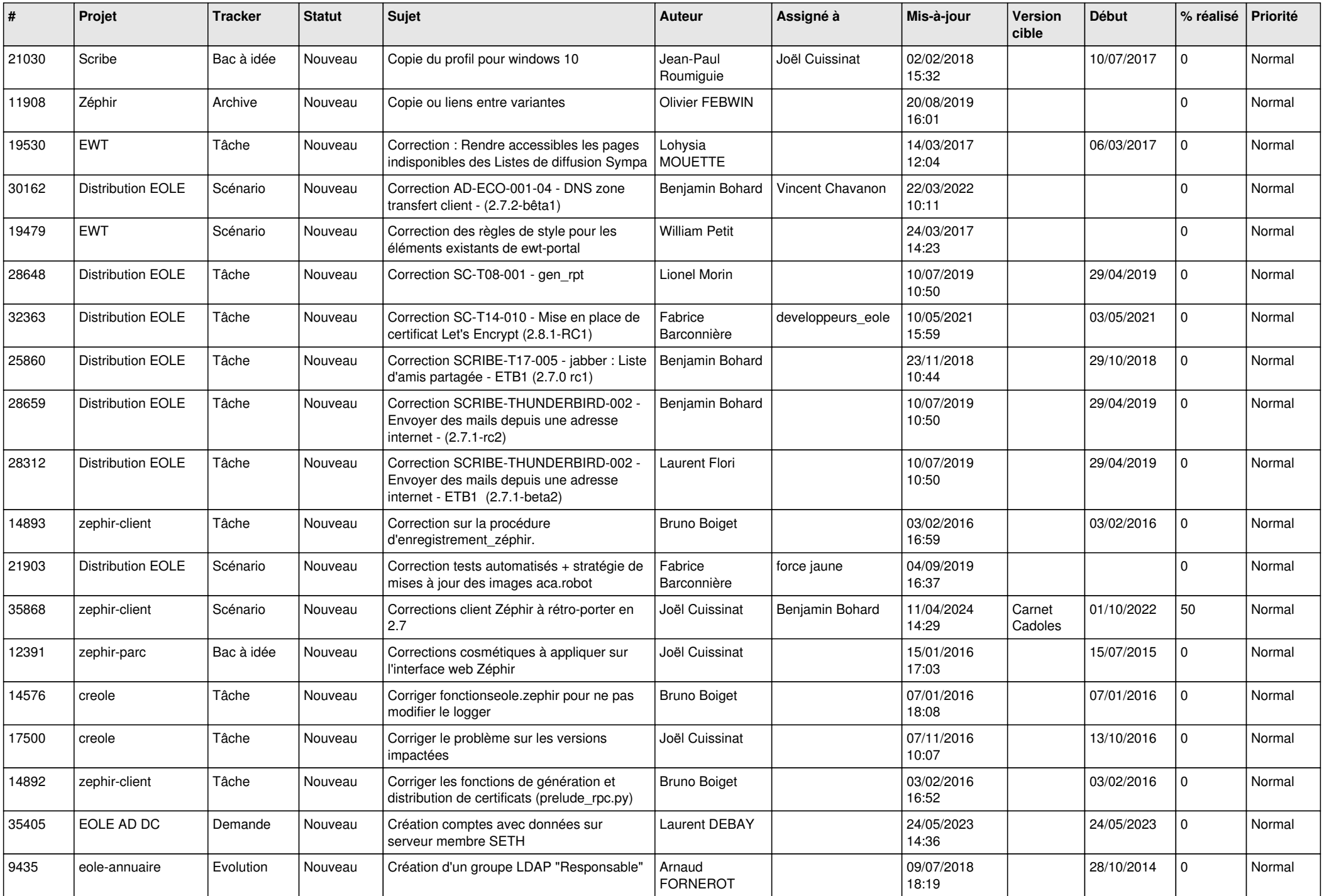

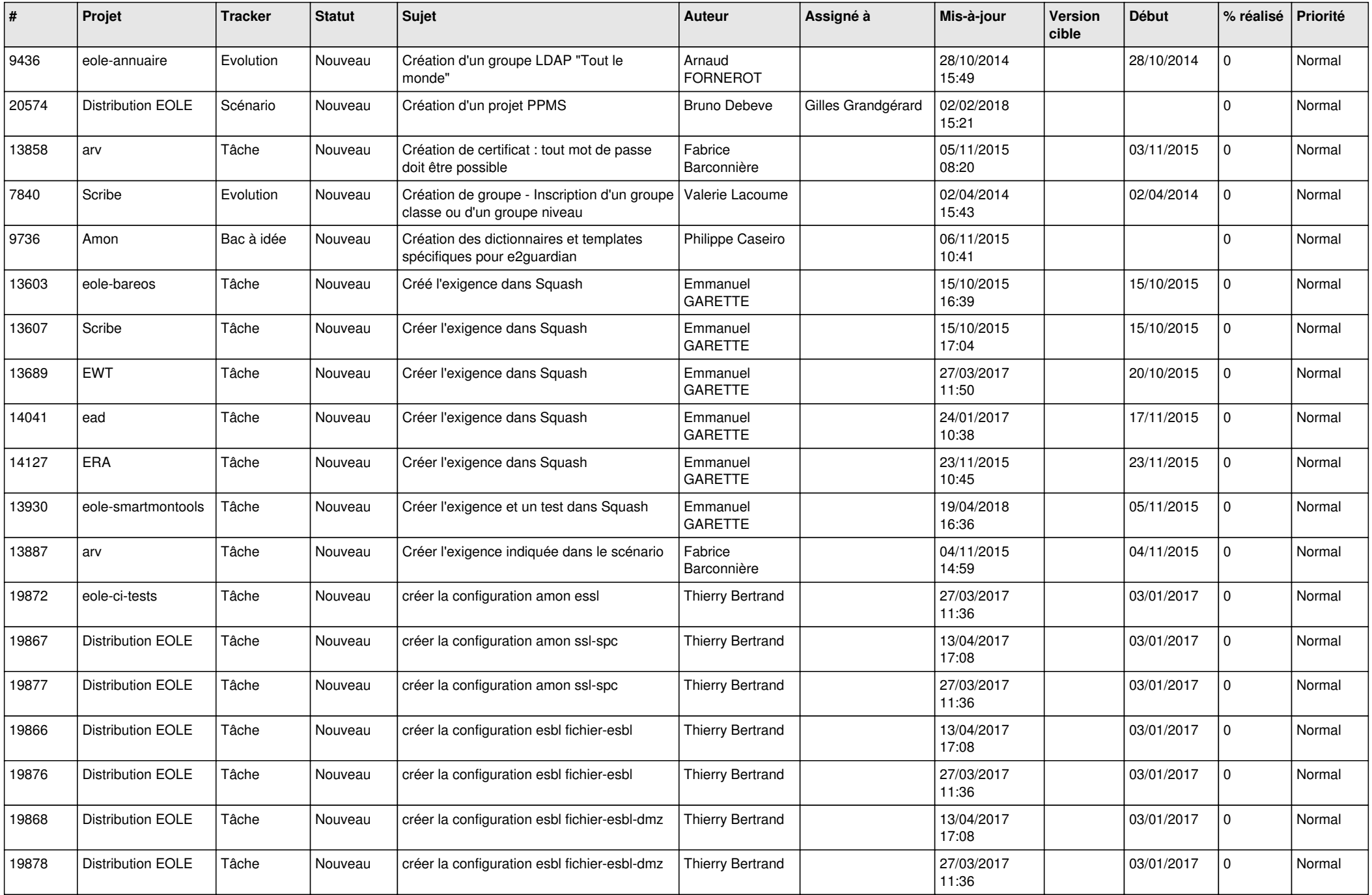

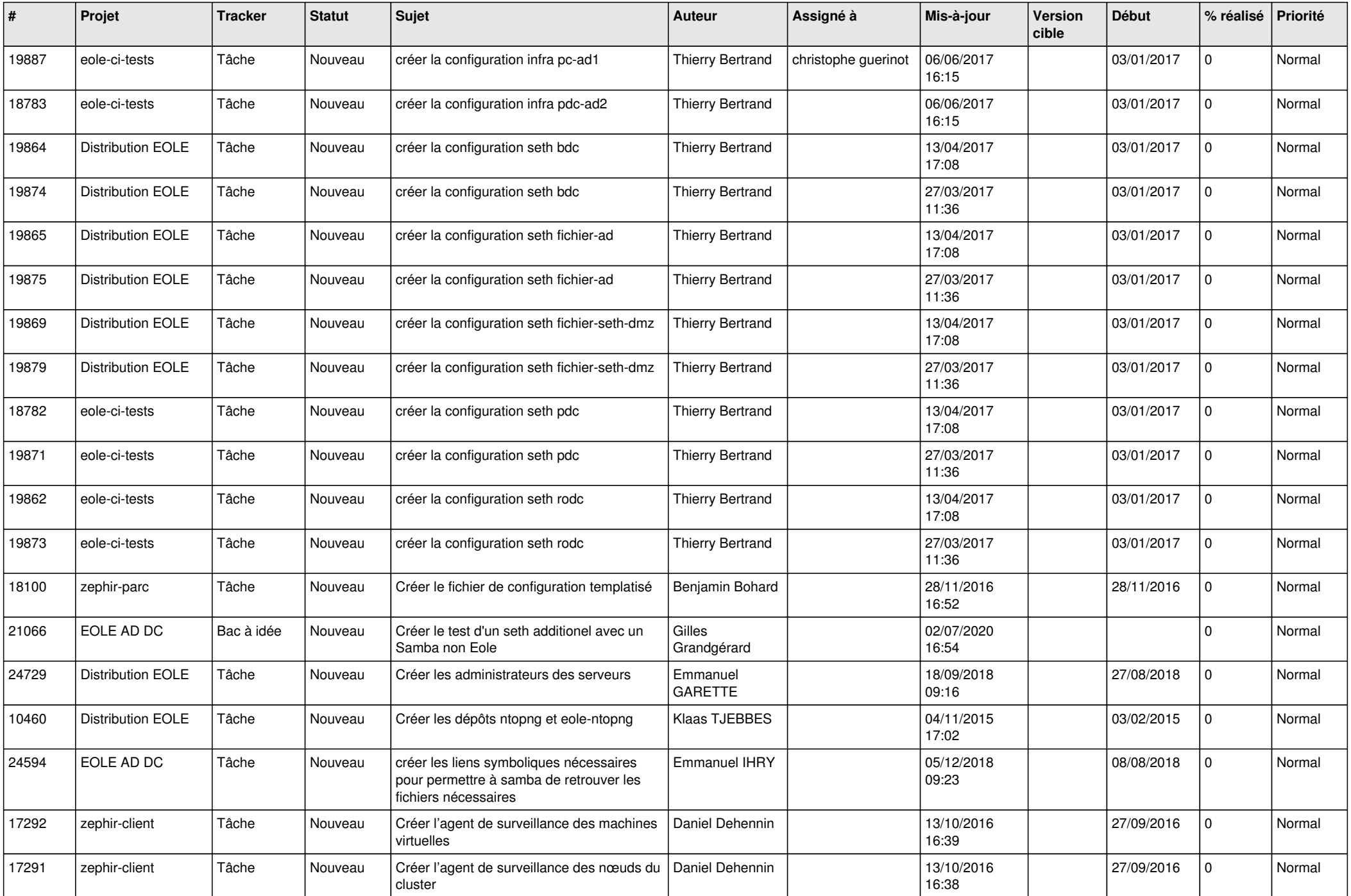

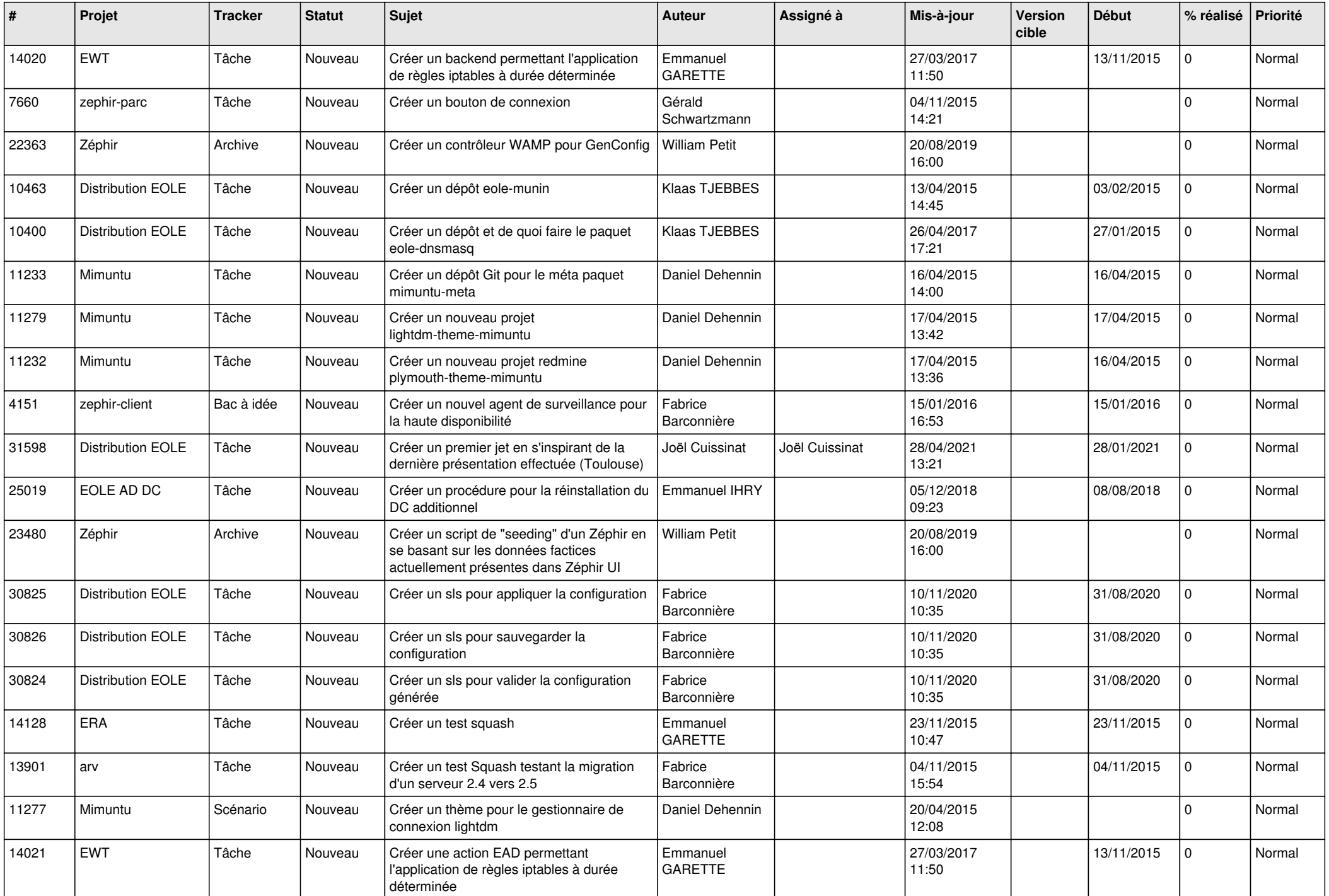

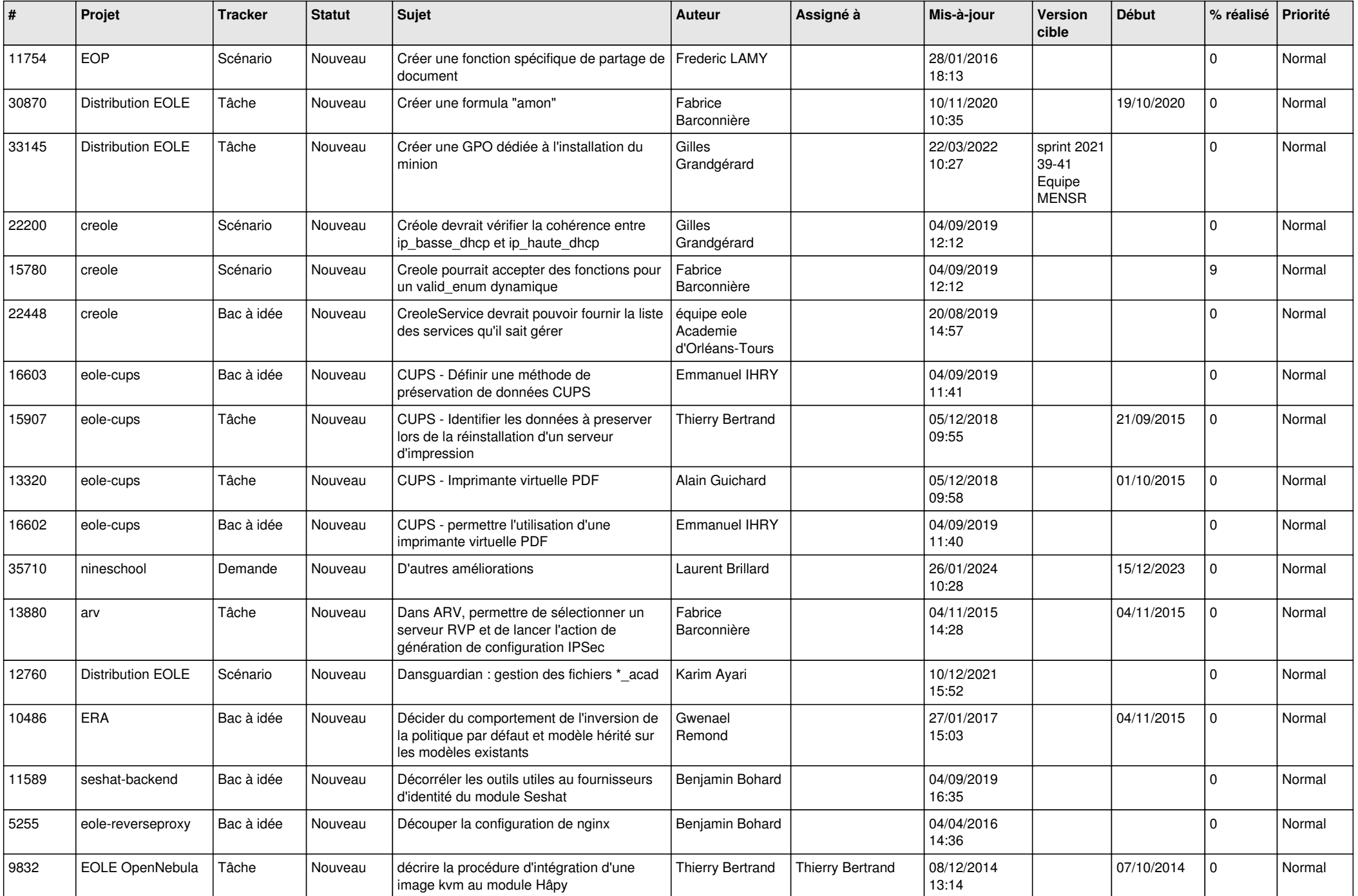

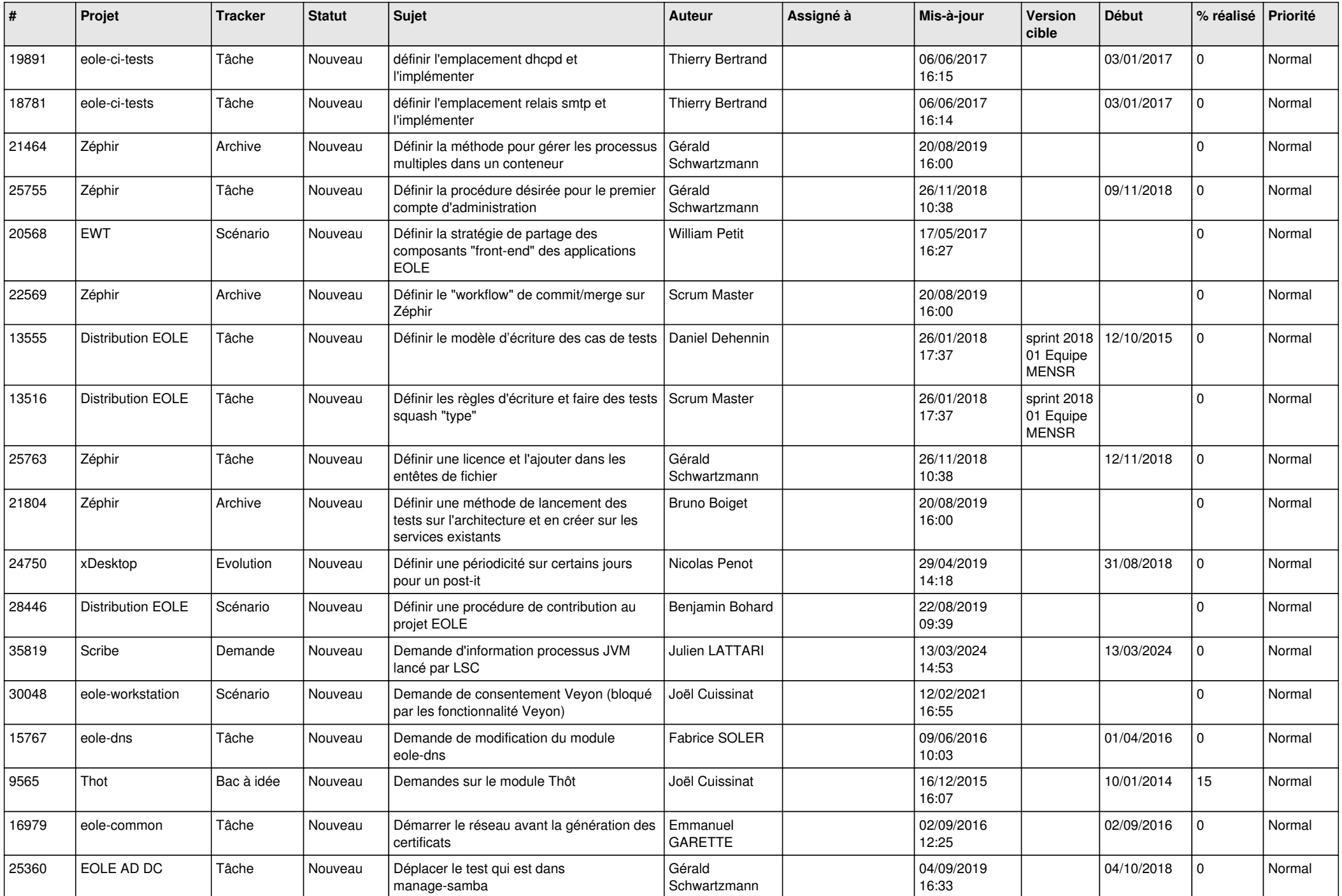

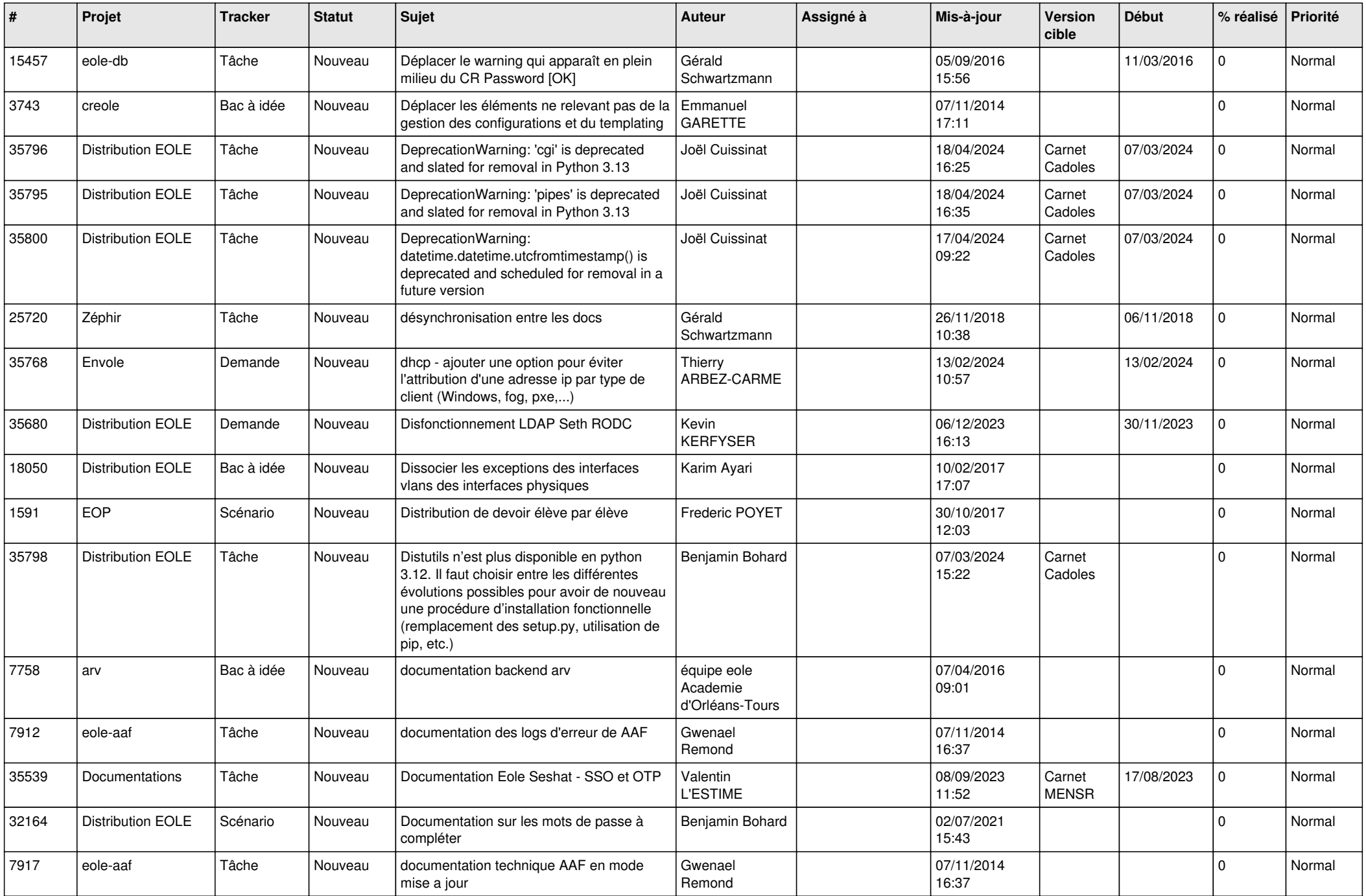

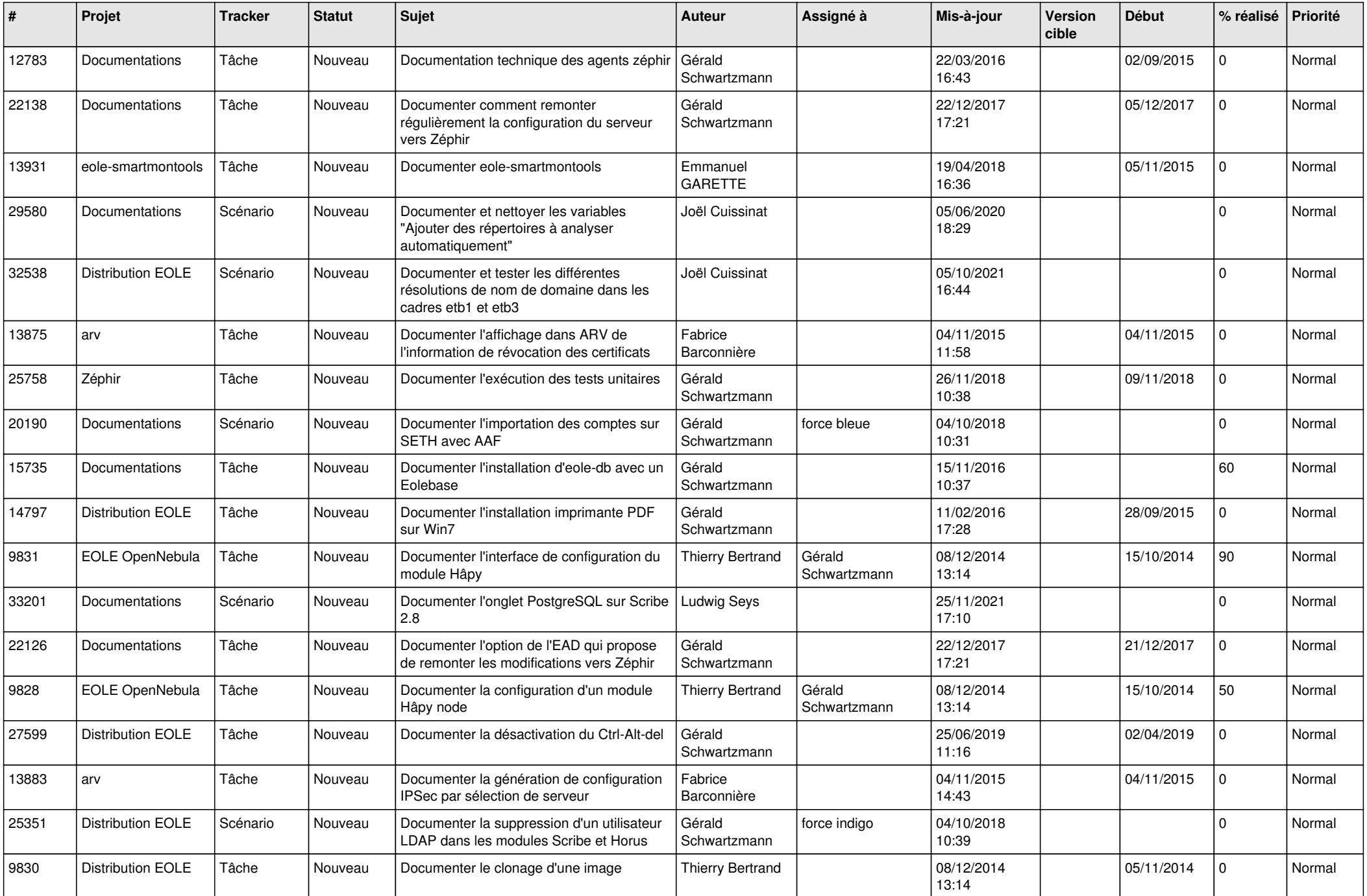

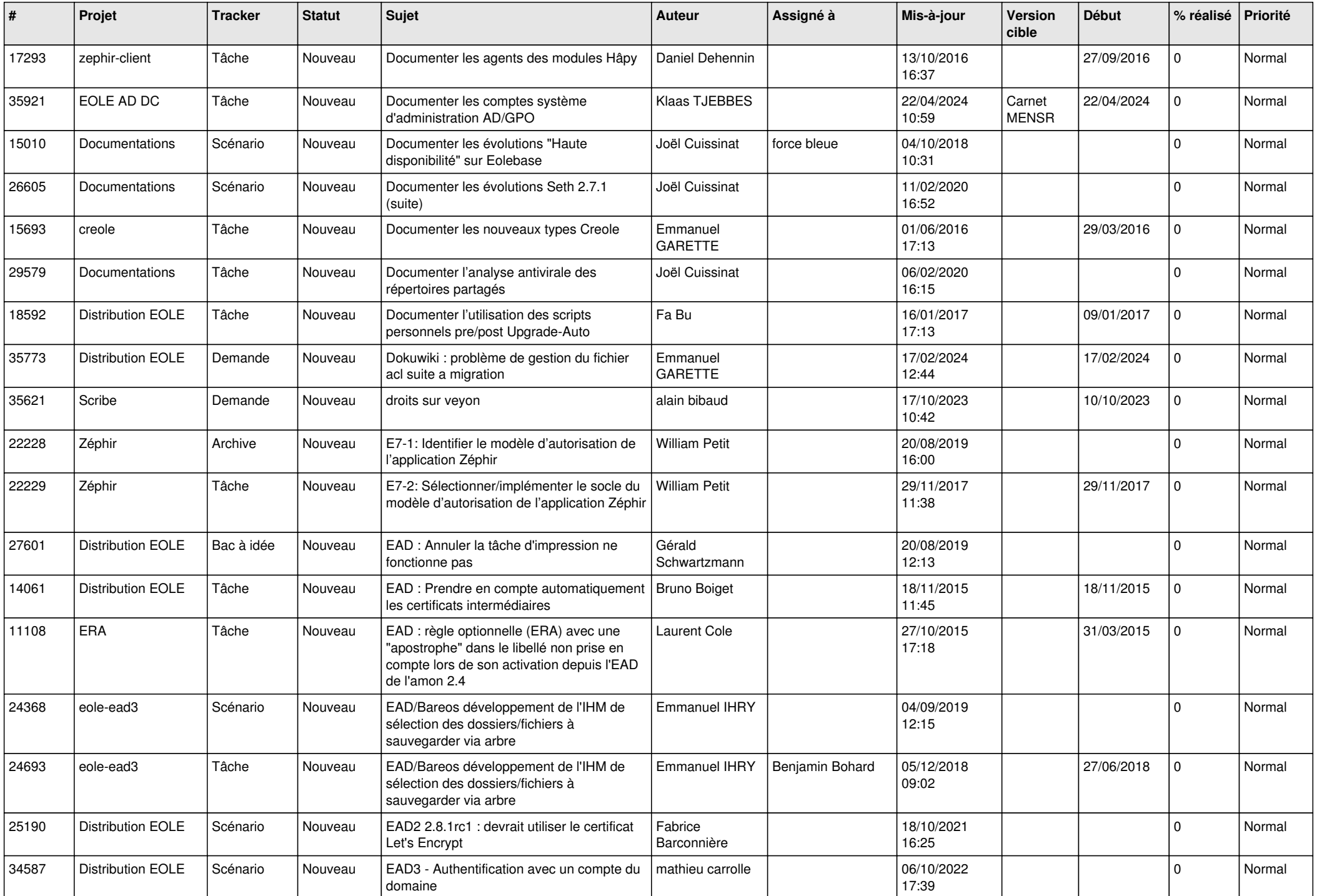

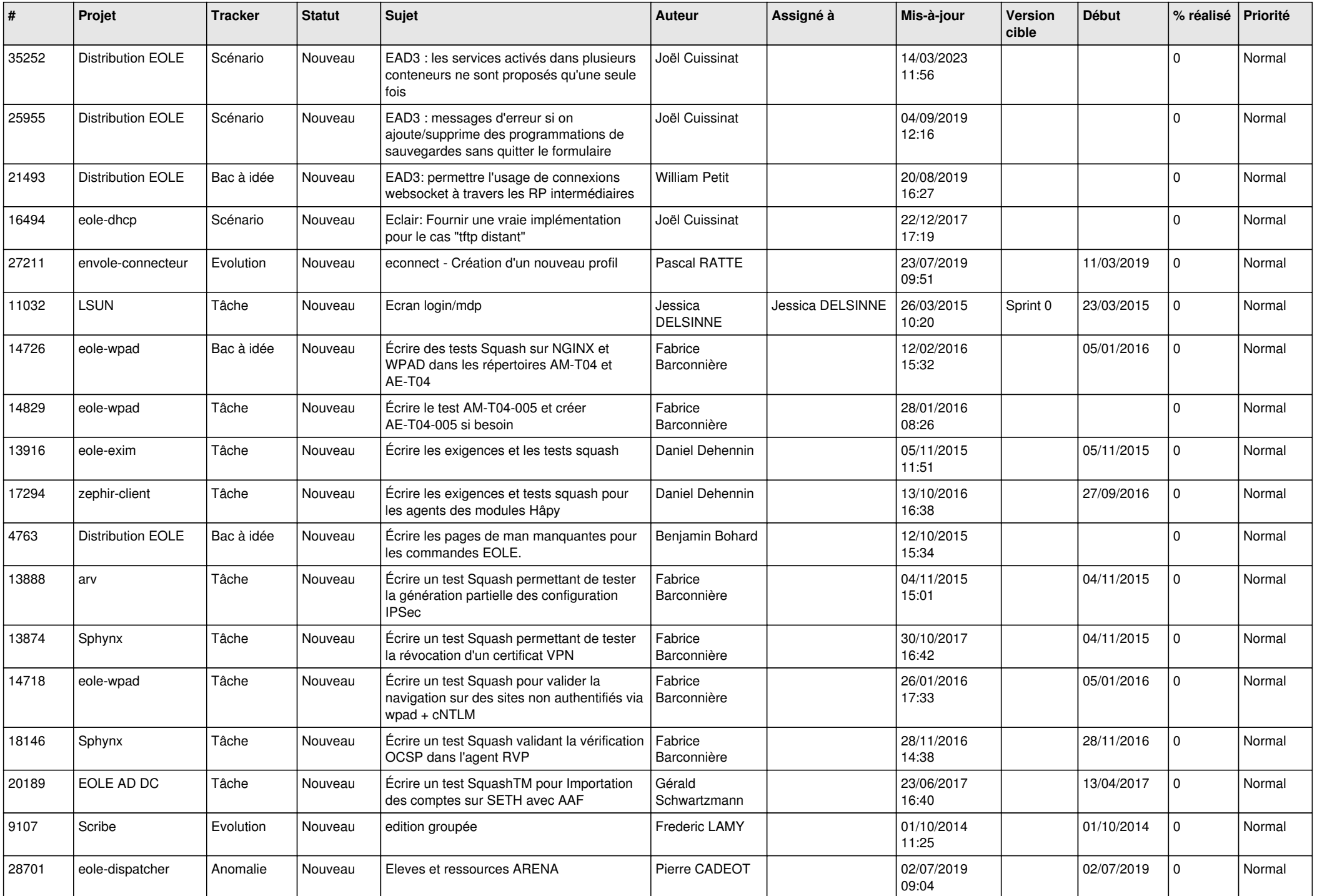

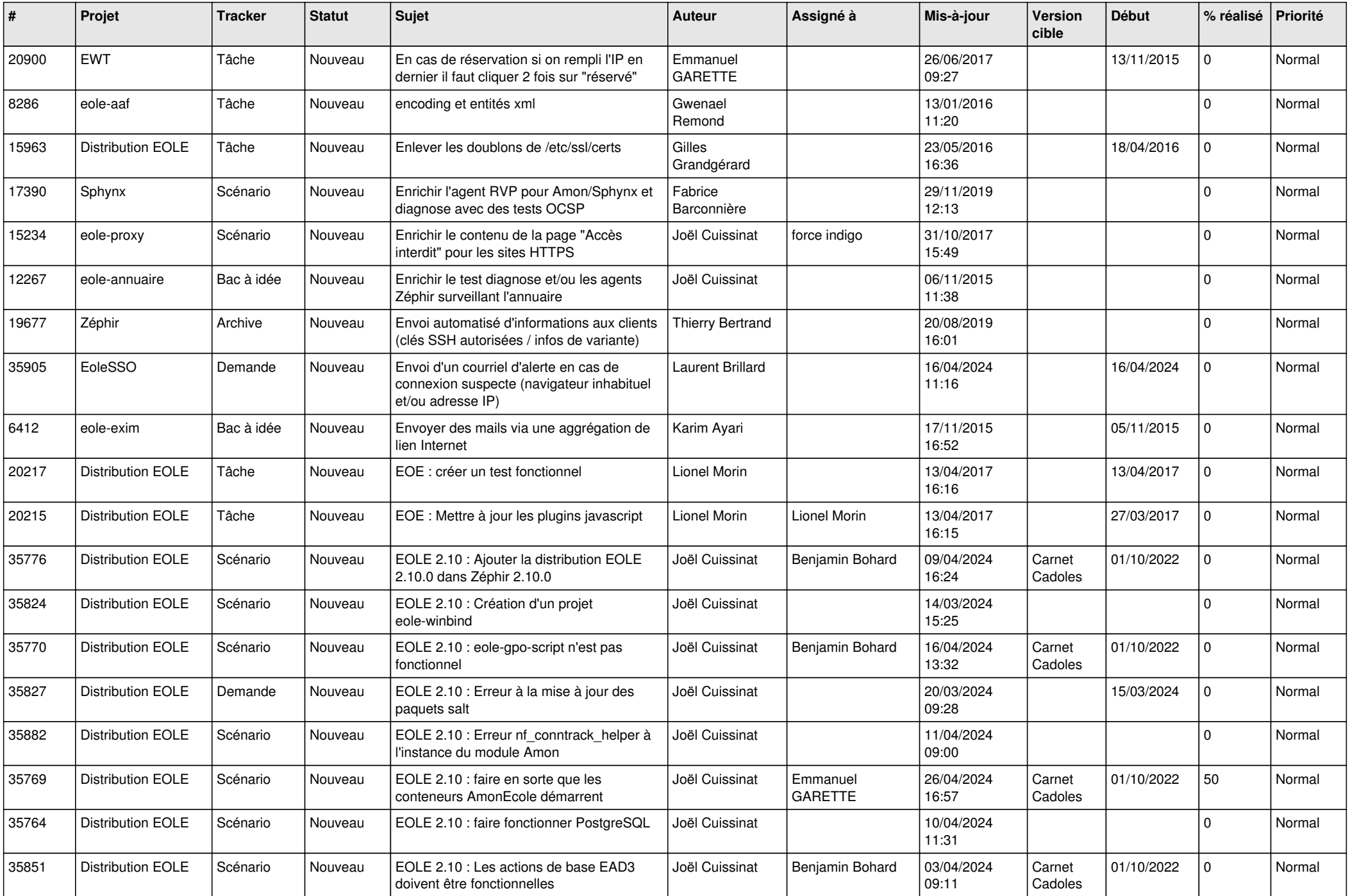

![](_page_21_Picture_583.jpeg)

![](_page_22_Picture_581.jpeg)

![](_page_23_Picture_567.jpeg)

![](_page_24_Picture_521.jpeg)

![](_page_25_Picture_575.jpeg)

![](_page_26_Picture_569.jpeg)

![](_page_27_Picture_343.jpeg)

**...**